Pensieve header: The top row of \$G\$ isn't friendly.

*I n [ ] : =* **SetDirectory["C:\\drorbn\\AcademicPensieve\\Projects\\APAI"];**

*I n [ ] : =* **Once[<< KnotTheory`; << Rot.m];**

Loading KnotTheory` version of February 2, 2020, 10:53:45.2097. Read more at http://katlas.org/wiki/KnotTheory.

Loading Rot.m from http://drorbn.net/APAI to compute rotation numbers.

$$
R_1[s] := R_1[s_-, i_-, j_-] := s (g_{ji} (g_{j^*,j} + g_{j,j^*} - g_{ij}) - g_{ii} (g_{j,j^*} - 1) - 1 / 2);
$$
\n
$$
\rho[K_]: = \text{Module} \Big[ \{Cs, \varphi, n, A, s, i, j, k, \Delta, G, \rho 1\},
$$
\n
$$
\{Cs, \varphi\} = \text{Rot}[K]; n = \text{Length}[Cs];
$$
\n
$$
A = \text{IdentityMatrix}[2n + 1];
$$
\n
$$
\text{Cases} \Big[ Cs, \{s_-, i_-, j_-\} \Rightarrow \Big( A[[\{i, j\}, \{i+1, j+1\}]] + \Big( \frac{-T^s T^s - 1}{\theta} \Big) \Big) \Big];
$$
\n
$$
\Delta = T^{(-\text{Total}[\varphi] - \text{Total}[\text{CS}[All,1]])/2} \text{Det}[A];
$$
\n
$$
G = \text{Inverse}[A]; \text{Echo} \Big[ \text{MatrixForm@G} \Big];
$$
\n
$$
\rho 1 = \sum_{k=1}^n R_1 \otimes \text{Cs} [k] - \sum_{k=1}^{2n} \varphi [k] \Big( g_{kk} - 1 / 2 \Big);
$$
\n
$$
\text{Factor}\otimes \Big\{ \Delta, \Delta^2 \rho 1 / . \alpha_+^* \Rightarrow \alpha + 1 / . g_{\alpha_-, \beta_+} \Rightarrow \text{G}[\alpha, \beta] \Big\} \Big];
$$

$$
\begin{aligned}\n\text{In}[\bullet]: &= \delta_{i_-,j_-} := \text{If} \left[ \mathbf{i} \right] &= = \mathbf{j}, \mathbf{1}, \mathbf{0} \right]; \\
\text{gRules}_{s_-,i_-,j_-} &:= \left\{ g_{i,\beta_-} \Rightarrow \delta_{i,\beta} + \mathbf{T}^S g_{i^*,\beta} + \left( \mathbf{1} - \mathbf{T}^S \right) g_{j^*,\beta}, g_{j,\beta_-} \Rightarrow \delta_{j,\beta} + g_{j^*,\beta}, \\
&g_{\alpha_-,i} \Rightarrow \mathbf{T}^{-S} \left( g_{\alpha,i^*} - \delta_{\alpha,i^*} \right), g_{\alpha,j} \Rightarrow g_{\alpha,j^*} - \left( \mathbf{1} - \mathbf{T}^S \right) g_{\alpha i} - \delta_{\alpha,j^*} \right\} \\
&(\alpha_-^*)^+ := \alpha^{m_{++}}; &(\star \text{ this is for cosmic reasons only } \star)\n\end{aligned}
$$

*I n [ ] : =* **ρ@Knot[4, 1]**

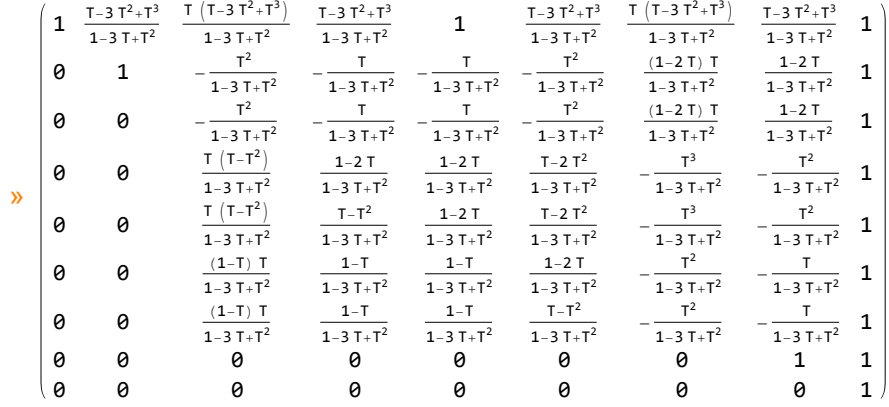

*O u t [ ] =*

 $\Big\{-\frac{1-3T+T^2}{\sqrt{2}}\Big\}$ T , 0